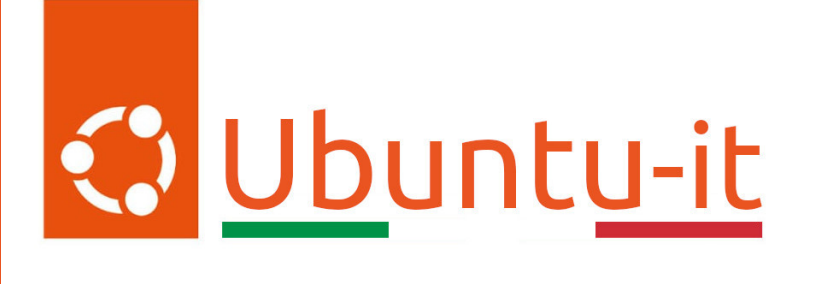

# Newsletter Ubuntu-it Numero 010 - Anno 2023

Gruppo Social Media

<https://wiki.ubuntu-it.org/GruppoPromozione/>

2023

# Licenza

Il presente documento e il suo contenuto è distribuito con licenza Creative Commons 4.0 di tipo "Attribuzione - Condividi allo stesso modo". É possibile, riprodurre, distribuire, comunicare al pubblico, esporre al pubblico, rappresentare, eseguire o recitare il presente documento alle seguenti condizioni:

- Attribuzione Devi riconoscere una menzione di paternitá adeguata, fornire un link alla licenza e indicare se sono state effettuate delle modifiche. Puoi fare ciò in qualsiasi maniera ragionevole possibile, ma con modalitá tali da suggerire che il licenziante avalli te o il tuo utilizzo del materiale.
- Stessa Licenza Se remixi, trasformi il materiale o ti basi su di esso, devi distribuire i tuoi contributi con la stessa licenza del materiale originario.
- Divieto di restrizioni aggiuntive Non puoi applicare termini legali o misure tecnologiche che impongano ad altri soggetti dei vincoli giuridici su quanto la licenza consente loro di fare.

Un riassunto in italiano della licenza è presente a questa [pagina.](https://creativecommons.org/licenses/by-sa/4.0/it/) Per maggiori informazioni:

#### <http://www.creativecommons.org>

Questo documento è stato composto interamente dall'autore con LAT<sub>E</sub>X. Per maggiori informazioni, o segnalazioni:

[Mailing List Newsletter-italiana:](http://liste.ubuntu-it.org/cgi-bin/mailman/listinfo/newsletter-italiana) iscriviti per ricevere la Newsletter Italiana di Ubuntu!;

[Mailing List Newsletter-Ubuntu:](http://liste.ubuntu-it.org/cgi-bin/mailman/listinfo/newsletter-ubuntu) la redazione della newsletter italiana. Se vuoi collaborare alla realizzazione della newsletter, questo è lo strumento giusto con cui contattarci. Canale IRC:  $\#$ [ubuntu-it-promo](https://chat.ubuntu-it.org/#ubuntu-it-promo)

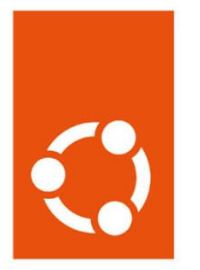

# Newsletter Ubuntu-it

# Indice

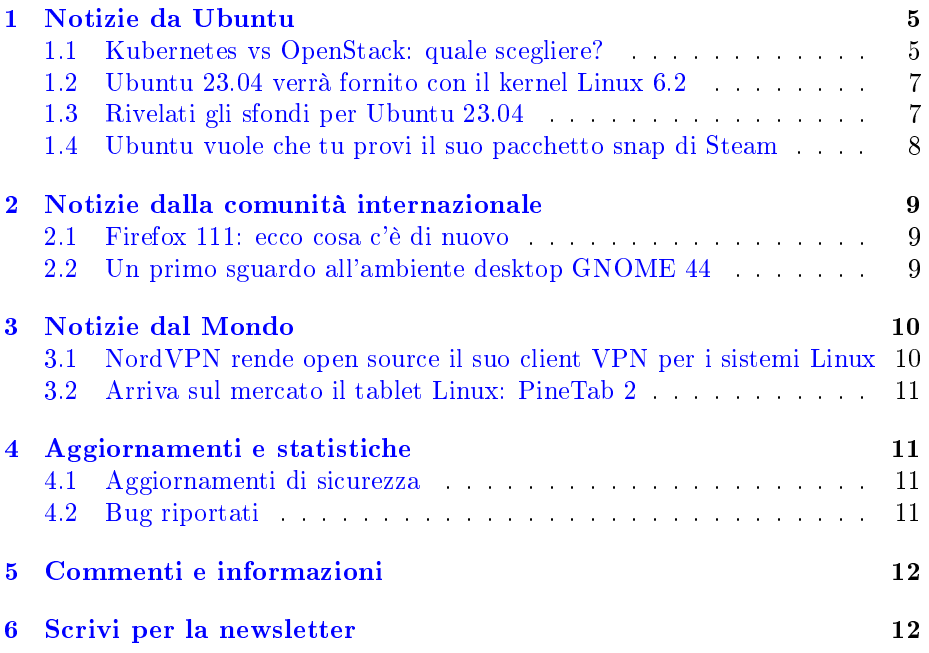

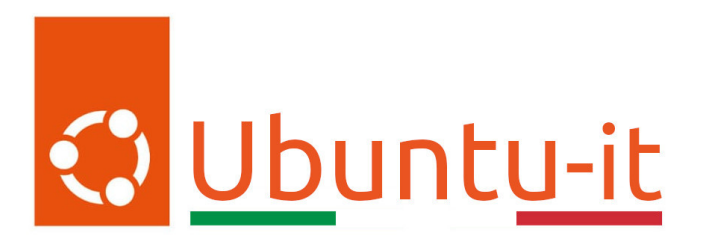

Questo è il numero 10 del 2023 della Newsletter di Ubuntu-it, riferito alla settimana che va da lunedì 13 Marzo a domenica 19 Marzo. Per qualsiasi commento, critica o lode, contattaci attraverso la [mailing list](http://liste.ubuntu-it.org/cgi-bin/mailman/listinfo/facciamo-promozione) del [gruppo](https://wiki.ubuntu-it.org/GruppoPromozione) [promozione.](https://wiki.ubuntu-it.org/GruppoPromozione)

# <span id="page-4-0"></span>1 Notizie da Ubuntu

#### <span id="page-4-1"></span>1.1 Kubernetes vs OpenStack: quale scegliere?

Le rivalità tra un prodotto e un altro sono sempre esistite. Ed è quello che succede alle varie organizzazioni che devono pianificare la modernizzazione della loro infrastruttura IT. È meglio Kubernetes o OpenStack? Entrambe sono tecnologie open source consolidate per la creazione di infrastrutture cloud ed entrambe apportano vantaggi tangibili, soprattutto se utilizzate in simbiosi. Tuttavia, però, differiscono in modo significativo e ora analizzeremo alcuni aspetti caratteristici delle tue tecnologie. Ci si deve chiedere prima di tutto:

#### • Che cos'è OpenStack?

OpenStack è una piattaforma cloud che permette la gestione delle risorse di elaborazione distribuite, di rete e di archiviazione, le aggrega in pool e consente il provisioning on-demand di risorse virtuali attraverso un portale self-service. OpenStack assomiglia ad Amazon Web Services (AWS), consentendo di creare cloud privati e pubblici completamente funzionali. È ampiamente utilizzato dalle principali società di telecomunicazioni, fornitori di servizi, istituzioni finanziarie, aziende manifatturiere e governi;

#### • Cos'è Kubernetes?

Kubernetes invece è una piattaforma di orchestrazione per container. Automatizza l'implementazione, il networking, la scalabilità e la disponibilità di carichi di lavoro e servizi containerizzati. L'esecuzione di container in piccole quantità è abbastanza facile da essere eseguita manualmente. Tuttavia, gestirli su larga scala negli ambienti di produzione può rappresentare una sfida significativa senza l'automazione offerta da Kubernetes. Oggi Kubernetes viene utilizzato con successo nell'intero spettro dell'infrastruttura, inclusi cloud pubblici, data center e persino IoT.

Quindi, come si è capito attraverso queste semplici definizioni, OpenStack e Kubernetes, create da due comunità diverse, sono utilizzate per risolvere due diversi problemi tecnici, sebbene le loro funzionalità a volte si sovrappongano.  $\hat{E}$  giusto allora dare un'occhiata alle somiglianze e alle differenze più comuni tra questi due progetti di così tanto successo:

- Tipi di carichi di lavoro supportati Storicamente, OpenStack supportava le macchine virtuali e Kubernetes supportava solo i container. Non è più così. Nel corso degli anni, queste tecnologie si sono evolute, garantendo la copertura per tutti i tipi di carichi di lavoro. OpenStack ora supporta carichi di lavoro bare metal, tramite il progetto [Ironic](https://wiki.openstack.org/wiki/Ironic) e carichi di lavoro containerizzati, tramite il progetto [Magnum.](https://docs.openstack.org/magnum/latest/) A loro volta, gli utenti di Kubernetes possono sfruttare strumenti come  $Meta^3$  per eseguire il provisioning di macchine fisiche e container Kata o KubeVirt per eseguire il provisioning di VM;
- Capacità di gestione OpenStack è stato progettato per funzionare direttamente su bare metal. Pertanto, le sue capacità di gestione sono generalmente più avanzate di quelle offerte da Kubernetes. Anche se Kubernetes può essere eseguito direttamente a livello fisico;
- Funzionalità di gestione delle applicazioni D'altra parte, quando si tratta di gestione delle applicazioni, Kubernetes non è secondo a nessuno. È stato progettato pensando a un ricco set di funzionalità di gestione delle applicazioni, inclusi vari controller, come ReplicaSet o DaemonSet, e funzionalità native del cloud. Questi includono aggiornamenti in sequenza e scalabilità automatica, ad esempio. Sebbene la comunità di OpenStack abbia compiuto alcuni sforzi in passato per colmare questa lacuna, con i progetti Heat e Murano, il tentativo non ha avuto molto successo;

Dovrebbe allora essere chiaro che né OpenStack né Kubernetes possono fornire l'intera gamma di funzionalità offerte dall'altro progetto. Sono stati semplicemente realizzati per scopi diversi. Questo è il motivo per cui raggrupparli insieme ha più senso, per esempio:

- Kubernetes su OpenStack L'esecuzione di Kubernetes su OpenStack presenta una serie di vantaggi. Prima di tutto, è molto più semplice che eseguirlo direttamente su bare metal. Esistono una manciata di strumenti che consentono il provisioning istantaneo dei cluster Kubernetes su OpenStack, tra cui [Juju,](https://juju.is/docs/olm/openstack) Magnum o Cluster API. Ogni utente o entità ottiene il proprio pool di risorse cloud, in cui può avviare i propri K8 su richiesta, beneficiando della multi-tenancy offerta da OpenStack. Inoltre, come accennato in precedenza, i cluster K8 possono anche sfruttare le funzionalità di gestione di bare metal offerto da OpenStack, incluso il corretto bilanciamento del carico tramite Octavia, il provisioning delle risorse vGPU;
- OpenStack su Kubernetes A sua volta, anche l'esecuzione del piano di controllo OpenStack su Kubernetes ha i suoi vantaggi. Soprattutto, fornisce un migliore isolamento dei servizi OpenStack, disaccoppiandoli efficacemente dal sistema operativo sottostante. Inoltre, in una tale configurazione, OpenStack può trarre vantaggio dalle funzionalità di gestione del ciclo di vita offerte da Kubernetes, semplificando le operazioni storicamente complesse, come gli aggiornamenti. Infine, la standardizzazione su K8 rende l'architettura di OpenStack relativamente leggera, trasformandola efficacemente in qualcosa con cui tutti possono giocare, anche sulla propria workstation.

Per finire, OpenStack e Kubernetes hanno molto in comune ed entrambi fungono da base per le implementazioni dell'infrastruttura cloud open source, potendo esistere l'uno senza l'altro. Tuttavia, quando li si combina, è possibile ottenere una gamma completa di capacità, con cui solo l['Anello del Potere](https://it.wikipedia.org/wiki/Anelli_del_Potere) può competere.

#### Fonte: [ubuntu.com](https://ubuntu.com/blog/kubernetes-vs-openstack)

#### <span id="page-6-0"></span>1.2 Ubuntu 23.04 verrà fornito con il kernel Linux 6.2

La versione del kernel Linux 6.2 sarà al centro della prossima versione di Ubuntu 23.04. A darne conferma è un [messaggio,](https://lists.ubuntu.com/archives/ubuntu-devel/2023-March/042512.html) inviato dal developer Dimitri John Ledkov nella mailing list degli sviluppatori di Ubuntu. Sino all'ultimo, all'interno della comunità ,si è sperato che la versione confermata per questa nuova release di Ubuntu fosse la 6.1. Questo perché essa rappresenta una release LTS e di conseguenza porta con sé parametri e standard di sicurezza, che ne esaltano le caratteristiche. Ma anche perché gli sviluppatori hanno avuto molto più tempo per testarla. Invece no: cambio di rotta e si va verso la 6.2, che non rappresenta un grosso problema, in quanto implementa driver nuovi e aggiornati, un supporto hardware migliorato e nuove funzionalità. Giusto per citarne alcuni: il supporto per i nuovi chip proprietari di Apple, ovvero i SoC M1 Pro, Max e Ultra, per i quali si dà la possibilità di eseguire Linux in tutta libertà. Il miglioramento di tutta l'infrastruttura di [Rust,](https://it.wikipedia.org/wiki/Rust_(linguaggio_di_programmazione)) il supporto per il meccanismo di "notifica di uscita asincrona" di Intel, il supporto per il display Raspberry Pi 4K a 60 Hz, nuovi risparmi energetici per i dispositivi Intel Alder Lake N/Raptor Lake P, il supporto del gamepad Sony DualShock 4 e tanto altro ancora. (per maggiori informazioni, leggere [2023.007\)](https://wiki.ubuntu-it.org/NewsletterItaliana/2023.007#Rilasciata_la_versione_del_kernel_Linux_6.2). Detto questo, il rilascio di Ubuntu 23.04 è previsto, stando alla scaletta dei rilasci, per il 20 Aprile 2023. Nel mentre, aspettiamoci una versione beta, che sarà disponibile salvo imprevisti nelle prossime settimane, in modo da poter toccare immediatamente con mano le prime succulente novità in casa Ubuntu. Per chi invece non ha voglia di aspettare, ricordiamo che sono disponibili le immagini ISO giornaliere.

#### Fonte: [omgubuntu.co.uk](https://www.omgubuntu.co.uk/2023/03/ubuntu-23-04-will-ship-with-linux-kernel-6-2)

#### <span id="page-6-1"></span>1.3 Rivelati gli sfondi per Ubuntu 23.04

A quanto pare, dopo l'appello emanato il mese scorso (vedi anche [2023.001\)](https://wiki.ubuntu-it.org/NewsletterItaliana/2023.001#Apre_il_concorso_per_gli_sfondi_di_Ubuntu_23.04_.22Lunar_Lobster.22) dal team di Ubuntu a tutti gli internauti, artisti, grafici e fan provenienti da tutto il mondo, il concorso per i nuovi sfondi per Ubuntu 23.04 può dirsi concluso. Con nome in codice: "Lunar Lobster", gli astrologi saranno entusiasti di scoprire che una nuova costellazione è apparsa nel cielo notturno di questo meraviglioso mese. Quindi, che dite, siete pronti per dare un primo sguardo al nuovo e affascinante sfondo predefinito per la release 23.04?

Quest'anno sono state presentate ben 66 proposte, che coprono un'ampia gamma di stili artistici con otto finalisti, emersi come i più votati, i cui sfondi saranno inclusi in Ubuntu 23.04. Per chi non dovesse accontentarsi di queste immagini, è possibile scaricare le restanti immagini, presentate dai [secondi classicati.](https://discourse.ubuntu.com/t/lunar-lobster-23-04-wallpaper-competition/33132?_ga=2.106607363.1839892743.1679175902-326211463.1678802513) Il Team di Ubuntu desidera ringraziare tutti coloro che hanno partecipato a questa competizione e hanno contribuito a rendere la Comunità Ubuntu un posto più colorato! Fonte: [ubuntu.com](https://ubuntu.com/blog/lunar-lobster-has-landed) [omgubuntu.co.uk](https://www.omgubuntu.co.uk/2023/03/ubuntu-23-04-default-wallpaper)

#### <span id="page-7-0"></span>1.4 Ubuntu vuole che tu provi il suo pacchetto snap di Steam

Vi ricordate quando abbiamo scritto che Canonical stava facendo sul serio con i videogiochi all'interno di Ubuntu? Bene, adesso è arrivato il momento di riprendere in mano questo argomento e introdurre un'interessante novità in ambito gaming. Infatti, Canonical tramite un annuncio, ha chiesto ancora una volta alla comunità di giocatori di prendere parte a un nuovo periodo di test per il suo nuovo pacchetto snap di Steam. Al momento Steam è disponibile tramite i tradizionali pacchetti APT, ma la società di Mark Shuttleworth vede nel suo pacchetto snap il vero futuro della piattaforma di gioco su Ubuntu. Questo ha senso, in quanto è più facile soddisfare il groviglio di librerie a 32 bit richieste dai vecchi giochi, utilizzando un file system separato e confinato in una sandbox. Per chi è interessato nel partecipare a questa nuova sfida, occorre prima di tutto installare il pacchetto snap di Steam tramite riga di comando, digitando:

```
sudo snap install --candidate steam
```
Una volta completato il download, si dovrà aprire il programma, accedere e configurare il proprio account. Fatto questo, per iniziare coi test digitare (solo la prima volta):

```
sudo snap connect steam:hardware-observe
sudo snap connect steam:system-observe
```
A questo punto siamo pronti ad installare e a giocare al nostro gioco preferito e, una volta conclusa la sessione, è possibile segnalare la nostra esperienza di gioco, eseguendo il comando:

steam.report "Il tuo titolo"

Automaticamente si aprirà il browser, al cui interno si potrà prendere visione di un modulo con alcune informazioni precompilate (sentitevi liberi di rivedere e anche modicare alcune di queste voci, se non rispecchiano esattamente la vostra esperienza di gioco). Prima di premere Invio, aggiungere l'etichetta game-report. Il gioco è fatto!

Fonte: [omgubuntu.co.uk](https://www.omgubuntu.co.uk/2023/03/ubuntu-steam-snap-candidate-testing)

## <span id="page-8-0"></span>2 Notizie dalla comunità internazionale

#### <span id="page-8-1"></span>2.1 Firefox 111: ecco cosa c'è di nuovo

All'inizio della settimana Mozilla ha reso disponibile al grande pubblico una nuova versione del suo browser Firefox 111. Questa non sembra essere una grande versione, ma introduce per i sistemi Linux la possibilità per gli utenti di attivare il tanto atteso servizio [Firefox Relay,](https://relay.firefox.com/) che ora è integrato nel browser stesso. Questo strumento permette di creare degli alias di posta elettronica, evitando così l'intasamento di email spam, che quotidianamente arrivano nelle nostre caselle di posta. Effettuando l'accesso con il proprio account Firefox, è possibile attivare il servizio andando nella sezione "Privacy e sicurezza" e attivando la voce "Attiva Firefox Relay nel gestore password di Firefox". Una nota a titolo informativo: fin dal suo lancio, avvenuto quasi tre anni fa, Firefox Relay ha bloccato oltre due milioni di email indesiderate.

Tra le altre modifiche, troviamo una migliore denominazione e gestione dei flussi PulseAudio da elementi multimediali; si garantisce, per gli utenti che utilizzano KDE e che scelgono la decorazione lato client (CSD), di ottenere pulsanti di riduzione/ingrandimento della corretta dimensione nella barra del titolo, quando si utilizza il ridimensionamento. Ultimo, ma non per importanza, per gli sviluppatori, si implementa una *[nuova API](https://fs.spec.whatwg.org/#origin-private-file-system)* di archiviazione del file system in modalità sandbox, per salvare i dati in modo sicuro. Firefox è un software open source gratuito, disponibile per tutte le piattaforme supportate, inclusi GNU/Linux, macOS e Windows. È possibile scaricare l'ultima versione per questi sistemi operativi direttamente dal [sito](https://www.mozilla.org/firefox/new/) ufficiale di Mozilla. Chi utilizza Ubuntu riceverà l'aggiornamento di Firefox 111, insieme ad altri aggiornamenti software/in background, tramite il pacchetto Snap.

Fonte: [omgubuntu.co.uk](https://www.omgubuntu.co.uk/2023/03/firefox-111-released) [9to5linux.com](https://9to5linux.com/firefox-111-web-browser-is-now-available-for-download-this-is-whats-new)

#### <span id="page-8-2"></span>2.2 Un primo sguardo all'ambiente desktop GNOME 44

Arriva sempre quel periodo dell'anno in cui una nuova major release dell'ambiente desktop GNOME sta per colpire i repository software di alcune delle più popolari distribuzioni GNU/Linux. Parliamo, per chi non l'avesse capito, della versione 44 GNOME. Qualche giorno fa è stata [pubblicata](https://discourse.gnome.org/t/gnome-44-rc-released/14444) la prima release candidate, pronta per i test pubblici. Il rilascio di GNOME 44 è previsto per la settimana prossima, più precisamente il 22 marzo, e le prime distribuzioni GNU/Linux a ricevere il tanto atteso aggiornamento saranno Arch, Fedora e Linux Mint. Senza perderci in chiacchiere, abbiamo seguito con pazienza le vicissitudini di questa ultima release e, con l'ultimo rilascio della RC, si sono apportati molti piccoli miglioramenti qua e là, per rendere ancora più immersiva e piacevole l'esperienza utente desktop GNOME, speriamo anche più produttiva. Come già raccontato, la funzione di "Impostazioni rapide" introdotta in GNO-ME 43 è stata migliorata, ad esempio ogni pulsante ora ha una descrizione per vedere facilmente il proprio stato e il pulsante Bluetooth ora ha un sotto-menù, in modo da poter connettere o disconnettere più facilmente le periferiche. È

presente anche una nuova funzionalità, sempre nelle Impostazioni rapide, chiamata "App in background", che appare ogni volta che è presente l'esecuzione di un app in background senza che vi sia associata una finestra visibile. Le app in background possono essere chiuse tramite la nuova funzionalità, che consente di verificare se le app siano in esecuzione o meno. Altre interessanti modifiche sono state implementate nell'app Impostazioni. Ad esempio:

- è (finalmente) possibile aggiungere una VPN WireGuard dal pannello di rete;
- si può condividere facilmente una connessione Wi-Fi con un dispositivo mobile, utilizzando un codice QR;
- è molto più facile scegliere un posizione dal pannello Data e ora;
- la pagina Informazioni mostra la versione del kernel della distribuzione;
- i pannelli Accessibilità e Suono hanno un nuovo design, che sarà esteso ad altri pannelli all'interno delle Impostazioni nelle future versioni di GNOME.

Ancora, l'app store ha ricevuto alcune modifiche interessanti, come una nuova opzione in Preferenze per mostrare solo app open source e gratuite (disabilitata per impostazione predenita), nonché la possibilità di rimuovere automaticamente i runtime Flatpak inutilizzati, per risparmiare spazio su disco. Un altro cambiamento interessante lato interfaccia è la visualizzazione a griglia per il selettore di le GTK. La visualizzazione predenita rimane la visualizzazione elenco, ma ora, con un semplice clic, sarà possibile passare alla visualizzazione griglia, in modo da aprire più rapidamente i file che ci servono. Ovviamente, GNOME 44 apporta molte altre modifiche sotto il cofano, ma non vogliamo rovinare il vostro desiderio facendo un ulteriore spoiler.

Fonte: [9to5linux.com](https://9to5linux.com/first-look-at-the-gnome-44-desktop-environment-on-fedora-linux-38) [9to5linux.com](https://9to5linux.com/gnome-44-release-candidate-is-out-now-ahead-of-march-22nd-final-release)

#### <span id="page-9-0"></span>3 Notizie dal Mondo

#### <span id="page-9-1"></span>3.1 NordVPN rende open source il suo client VPN per i sistemi Linux

Diventato famoso grazie agli infiniti messaggi pubblicitari da parte dei content creator di Youtube, Nord Security ha reso [disponibile](https://nordvpn.com/blog/nordvpn-linux-open-source/) sotto licenza GPL il codice sorgente del proprio client Linux [NordVPN](https://it.wikipedia.org/wiki/NordVPN) e delle librerie di rete associate (Libtelio e Libdrop), nella speranza di essere più trasparenti e alleviare i vari problemi di sicurezza e privacy che sono sorti negli ultimi problemi. Tutti e tre i progetti appena citati sono ora disponibili sulla pagina [GitHub](https://github.com/NordSecurity) di Nord Security, insieme alle istruzioni sull'installazione, la configurazione e il loro utilizzo. Non solo, la società Nord Security incoraggia anche agli utenti a controllare la fonte e segnalare eventuali bug che possono essere riscontrati durante l'utilizzo. A tal proposito, le vulnerabilità di sicurezza possono essere segnalate all'interno

del [programma di bug bounty,](https://hackerone.com/nordsecurity?type=team) dove si riceveranno, in base alla criticità, ricompense che vanno dai 10000 ai 50000 dollari.

Fonte: [bleepingcomputer.com](https://www.bleepingcomputer.com/news/linux/nordvpn-open-sources-its-linux-vpn-client-and-libraries/)

#### <span id="page-10-0"></span>3.2 Arriva sul mercato il tablet Linux: PineTab 2

Non sai più che tablet acquistare? Non preoccuparti, te lo diciamo noi: si chiama PineTab 2. In questi giorni, lo stesso produttore Pine64 ha condiviso con il resto della comunità open source i nuovi *[dettagli](https://www.pine64.org/2023/03/01/february-update-things-are-taking-shape/)* del suo ultimo nuovo prodotto. L'aspetto più sbalorditivo è il prezzo, che si aggira attorno ai 160 dollari (più spese di spedizione). L'incremento di prezzo rispetto al modello precedente (che costava 99 dollari) è dovuto alla migliore qualità costruttiva e alle prestazioni, molto migliorate. Altro aspetto da non sottovalutare è il design modulare e di facile riparabilità. Batteria, fotocamera e display possono essere sostituiti rapidamente e la memoria flash eMMC si trova sulla propria scheda rimovibile. Inoltre, troviamo in bella vista i rispettivi connettori PCI3, che consentono agli utenti di collegare hardware aggiuntivo.

Il Pinetab 2 è costruito attorno al vivace processore Rockchip RK3555. Questo vanta quattro core ARM Cortex-A55 e grafica ARM Mali-G610 MP4. Il tutto è corredato da un display touch IPS da 10,1 pollici e da svariate porte USB-C, un'uscita micro-HDMI, un'uscita audio da 3.5 mm e uno slot per schede micro-SD. Sono presenti anche una fotocamera posteriore da 5 MP e una fotocamera frontale da 2 MP.

Il modello entry-level ore 4 GB di RAM e 64 GB di memoria eMMC interna, mentre il modello da 209 dollari offre 8 GB di RAM e 128 GB di spazio di archiviazione eMMC. Entrambi i modelli sono dotati di una custodia per tastiera removibile e retroilluminata, inclusa nel prezzo, il che è davvero un bel vantaggio rispetto agli altri competitor, che la fanno pagare a parte. Il rilascio dovrebbe essere previsto per il mese di Aprile. Non ci resta che aspettare ancora qualche giorno quindi ;D

### <span id="page-10-1"></span>4 Aggiornamenti e statistiche

#### <span id="page-10-2"></span>4.1 Aggiornamenti di sicurezza

Gli annunci di sicurezza sono consultabili nell'apposita [sezione del forum.](http://forum.ubuntu-it.org/viewforum.php?f=64)

#### <span id="page-10-3"></span>4.2 Bug riportati

- Aperti: 141345,  $+28$  rispetto alla scorsa settimana.
- Critici: 317,  $+3$  rispetto alla scorsa settimana.
- Nuovi: 70906,  $+64$  rispetto alla scorsa settimana.

Fonte: [omglinux.com](https://www.omglinux.com/pine64-pinetab-2-price-release-date/)

È possibile aiutare a migliorare Ubuntu, riportando problemi o malfunzionamenti. Se si desidera collaborare ulteriormente, la [Bug Squad](https://wiki.ubuntu.com/BugSquad) ha sempre bisogno di una mano.

#### <span id="page-11-0"></span>5 Commenti e informazioni

La tua newsletter preferita è scritta grazie al contributo libero e volontario della [comunità ubuntu-it.](http://wiki.ubuntu-it.org/GruppoPromozione/SocialMedia/Crediti) In questo numero hanno partecipato alla redazione degli articoli:

• [Daniele De Michele](https://wiki.ubuntu-it.org/dd3my)

Ha inoltre collaborato all'edizione:

- [Stefano Dall'Agata](https://wiki.ubuntu-it.org/essedia1960)
- [Massimiliano Arione](https://wiki.ubuntu-it.org/garakkio)

Ha realizzato il pdf:

• [Daniele De Michele](https://wiki.ubuntu-it.org/dd3my)

## <span id="page-11-1"></span>6 Scrivi per la newsletter

La Newsletter Ubuntu-it ha lo scopo di tenere aggiornati tutti gli utenti Ubuntu e, più in generale, le persone appassionate del mondo open-source. Viene resa disponibile gratuitamente con cadenza settimanale ogni Lunedì, ed è aperta al contributo di tutti gli utenti che vogliono partecipare con un proprio articolo. L'autore dell'articolo troverà tutte le raccomandazioni e istruzioni dettagliate all'interno della pagina [Linee Guida,](https://wiki.ubuntu-it.org/GruppoPromozione/SocialMedia/Newsletter/LineeGuida) dove inoltre sono messi a disposizione per tutti gli utenti una serie di indirizzi web che offrono notizie riguardanti le principali novità su Ubuntu e sulla comunità internazionale, tutte le informazioni sulle attività della comunità italiana, le notizie sul software libero dall'Italia e dal mondo. Per chiunque fosse interessato a collaborare con la newsletter Ubuntu-it a titolo di redattore o grafico, può scrivere alla [mailing list](http://liste.ubuntu-it.org/cgi-bin/mailman/listinfo/facciamo-promozione) del [gruppo promozione](http://wiki.ubuntu-it.org/GruppoPromozione) oppure sul canale IRC:  $\#$ [ubuntu-it-promo.](https://chat.ubuntu-it.org/#ubuntu-it-promo) Fornire il tuo contributo a questa iniziativa come membro, e non solo come semplice utente, è un presupposto fondamentale per aiutare la diffusione di Ubuntu anche nel nostro paese. Per rimanere in contatto con noi, puoi seguirci su:

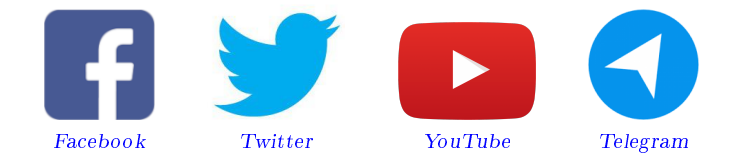

"Noi siamo ciò che siamo per merito di ciò che siamo tutti"

Questa newsletter è stata prodotta dal Gruppo Social Media usando esclusivamente software libero.